lire le junior

Question intéressante, comment cela marche-t'il? Dans le cas habituel, lorsque l'on désire faire apparaître des données, on se sert de la routine SCANDS qui se trouve dans le programme-moniteur. Celle-ci nous limite à l'affichage des chiffres hexadécimaux Ø...F. On traite ce sujet de façon exhaustive dans le chapitre 7 du livre 2 du "Junior Computer". Les routines incluses dans le moniteur ne peuvent

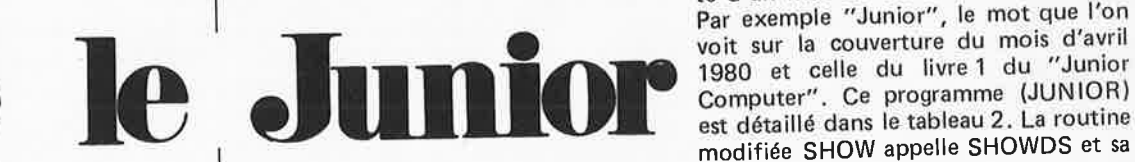

Les afficheurs du Junior Computer peuvent servir à autre chose qu'à présenter des données numériques en hexadécimal. En modérant légèrement ses exigences (représenter toutes les lettres de l'alphabet sur un afficheur 7 segments n'est pas une sinécure), on peut arriver à présenter un texte à l'affichage. Deux possibilités: présentation statique de 6 lettres au plus, ou défilement dynamique. On pourrait parler en quelque sorte d'un journal lumineux.

avec la participation de U. Seyffert

donc nous servir à rien lorsque nous voulons faire apparaître un texte. Il va falloir la routine SHOW ainsi que sa table de consultation (celle-ci contient une configuration 7 segments différente pour chaque lettre).

Le tableau 1 nous donne les différents chiffres et lettres possibles, ainsi que les données qu'il faudra envoyer au port A pour les obtenir. Cette table nous a été en partie proposé par Mr. Seyffert. Convenons que nous vous trouvons

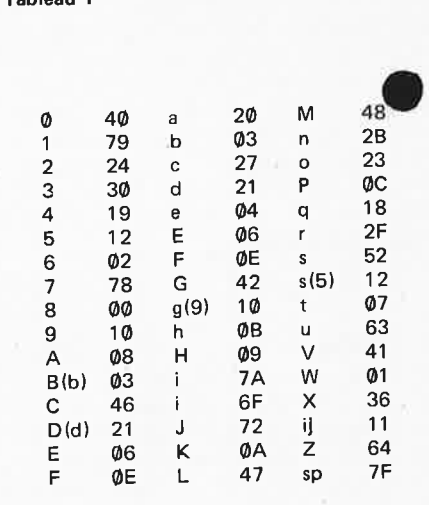

en face d'un petit problème lorsqu'il

s'agit de représenter des lettres ayant

un trait oblique dans leur graphisme

(M, N, V, W, X), car nos 7-segments sont composés de traits verticaux et

horizontaux, mais avec le temps on s'y

il permet l'affichage de façon permanen-

te d'un mot de 6 lettres au maximum.

fait vite.

Tableau 1

Programme 1:

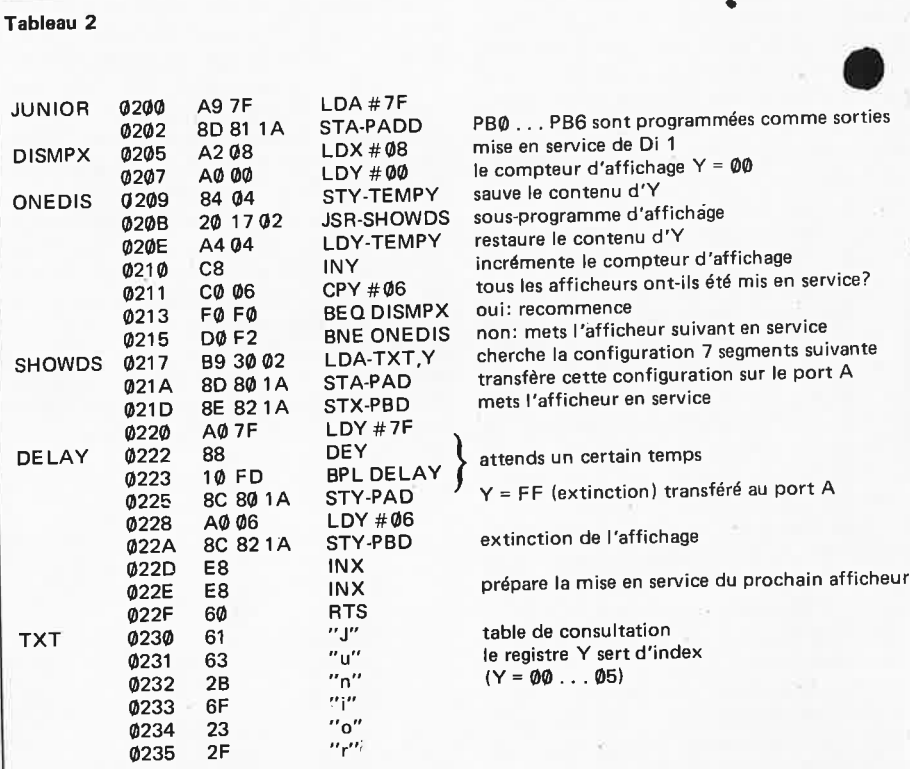

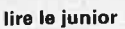

**Tableau** 3

Ak

**Tableau 4** 

DELAY

-

JUNTXT **0200** A9 7F LDA#7F

BEGIN 020C A900 LDA#00<br>020E 8501 STA-NUM

DSTIME **0210** A9 6F LDA#6F

0208 E9 05 SBC #05

**0202** SD 81 1A STA-PADD PB0 ... PB6 sont des sorties

**020A 85 02 STA-NUMCOR NUMCOR ← NUM moins 5** 

020E 85 01 STA-NUMVAR premier fragment à afficher<br>0210 A96F LDA #6F

DISMPX 0214 A208 LDX#08 mets le premier afficheur en service

021B 18 CLC l'indicateur C = **0** 

LDA-NUMCOR

ONE DIS 0218 84 **04** STY-TEMPY sauve le contenu d'Y

TAY

021F 20 39 02 JSR-SHOWDS<br>0222 A4 04 LDY-TEMPY A4 04 LDY-TEMPY

0227 F0 02 BEQ TMECHK 0229 D0 ED BNE ONEDIS 022B C6 03 DEC-DISCNT 022D D0 E5 BNE DISMPX (J22F E6 01 INC-NUMVAR

0233 C5 01 CMP-NUMVAR 0235 B0 D9 BCS DSTIME 0237 90 D3 BCC BEGIN

0 1 2 3 4 5 6 7F 7F 7F 7F 7F 7F 47 031 7F 21 04 7F 47 7D 20 19 02 7F 0C 20 10 04 7A 41 2F 04 7F 79 7F 7F 40 30 7F 48 20 7A 06 2B 7F 23 63 07 2F 7F 21 04 7F 47 20 7F 7A 47 7F 04 12 07 7F 7F 47 04 7F 2F 04 10 23 28 07 7A 04 28 07 03A 7F 7F 27 04 7F 12 23 03B 07 7F 00 7F 03 7A

0224 C8 INY 0225 C0 06 CPY #06

SHOWDS 0239 B9 **00** 03 LDA-TXT,Y 8D 801A 023F BE 821A STX-PBD 0242 A07F LDY #7F 0244 88 DEY 0245 10 FD BPL DELAY 0247 ac s01A STY-PAD 024A A0 06 LDY #06 024C SC 821A STY-PBD 024F ES INX 0250 ES INX 0251 60 RTS

0205 **A500** LDA-NUM charge le contenu de NUM (0000) dans l'accu SEC indicateur C = 1

85 03 STA-DISCNT détermine la vitesse de défilement

021C 65 01 ADC-NUMVAR Y ← Y plus le contenu de NUMVAR (0001)<br>021E A8 TAY transfère le contenu de l'accu dans Y

transfère le contenu de l'accu dans Y

la durée de l'affichage est-elle écoulée? non: procède à un nouvel affichage

tous les afficheurs ont-ils déjà été mis en service?

procède à l'affichage restaure le contenu l'index incrémente le compteur

oui: contrôle de la durée non: afficheur suivant

oùi : fragment suivant

oui: recommence

TXT: 0300

 $0712$ 

tout le texte a-t'il été affiché? non: affiche le prochain fragment

voir le programme JUNIOR

index: Y+ contenu de NUMVAR

7 8 9 A B C D E F 04 7F 27 23 2B 07 04 28 63 21 2F 04 12 12 04 7F 40 24 7F 79 02 40 7F 21 63 7F 47 2B 7D 04 12 07 7F 0C 20 12 12 7F 40 24 7F 7F 7F 7F 7F 04 7F 7F 20 63 7F 03 20 12 0C 20 10 04 7F 79 79 24 7F 04 27 2F 7A 07 7F 18 63 04 7A 12 07 2F 04 7F 36 7F 27 7F 00 7F 23 27 07 04 07 12 28 07 7F 04 28 7F 0E 20 7A

0216  $\overline{A0000}$  LDY  $\overline{\#00}$  le compteur d'affichage est donc Y = 00<br>0218 84 04 STY-TEMPY sauve le contenu d'Y

021A 98 TYA transfère le contenu d'Y dans l'accu

précédente pendant la routine SHOW: commuter l'afficheur par l'intermédiaire du port B. X prend l'une après l'autre et de façon périodique les valeurs **08, 0A,**  0C, 0E, 10 et **12.** 

## **Si on devenait dynamique?**

Pas mal ce texte statique, mais cela manque d'animation. Pourquoi ne pas modifier le texte au bout d'un certain temps? Non plus un seul mot, mais des phrases entières? C'est possible. A l'aide du programme JUNTXT que vous trouvez au tableau 3, on peut réaliser un petit journal lumineux, tout comme à Broadway. C'est un développement du programme précédent: JUNIOR (tableau 1). La page 3 nous sert de mémoire de texte. Elle peut contenir 256 lettres, soit l'équivalent d'une alinéa moyen.

Dans ce cas également, nous allons nous servir de la routine SHOWDS. TXT prend cependant la valeur de Ø3ØØ et y aura une valeur différente suivant qu'elle représente le compteur d'afficheur ou l'index de texte. Précisions: index de texte = état du compteur + contenu de NUMVAR (adresse **0001).**  Le continu de NUMVAR reste constant pendant l'affichage d'un texte donné (la durée peur être modifiée par le changement du contenu de 0211). Lorsque cette boucle de délai est écoulée, le contenu de NUMVAR est incrémenté de 1, le texte se décale d'un cran à gauche, l'afficheur le plus à droite présente une nouvelle lettre et c'est ainsi que l'on obtient un journal lumineux dynamique. Lorsque après incrémentation, le contenu de NUMVAR est égal à celui de NUMCOR + 1, on repart au début car cela signifie que tout le texte à été passé en revue. Voici pourquoi: le contenu de NUMCOR est égal à celui de NUM diminué de 5; l'utilisateur a mis dans NUM (0000) l'octet droit ADL de l'adresse de la page 03, à laquelle se trouve la dernière lettre du texte.

Le tableau 4 nous donne un exemple de texte qui peut être reproduit à l'aide du programme JUNTXT du tableau 3. C'est une communication pour les possesseurs du livre 1 du "Junior Computer". Commencez toujours un texte par 6 espaces (7 F), de façon à bien séparer le début d'un texte de la fin du précédent.

Très prochainement, lorsque la carte interface sera disponible, il suffira d'entrer une seule fois ce programme en mémoire et dans le cas de JUNTXT, le texte de la page 03. On pourra ensuite les transférer sur bande magnétique. **1M** 

table de consultation, table dans laquelle se trouve la liste des combinaisons à afficher et qui s'appelle TXT (texte en mémoire). Le registre d'index Y sert entre autres choses de compteur d'affichage et d'index de texte. Y prend l'une après l'autre et périodiquement les valeurs 00 . . . 05: lorsque Y, après l'instruction INY, atteint la valeur Ø6, l'index de registre reprend la valeur de

départ ØØ (saut à DISMPX pour un nouveau comptage jusqu'à **six).** Pendant la routine SHOWDS, Y sert de décompteur (durée d'allumage d'un afficheur). D'où la nécessité de conserver la valeur de Y en tant que compteur d'afficheur et d'index de texte dans la case mémoire TEMPY (0004) avant de sauter à SHOWDS.

La fonction de X est identique à la